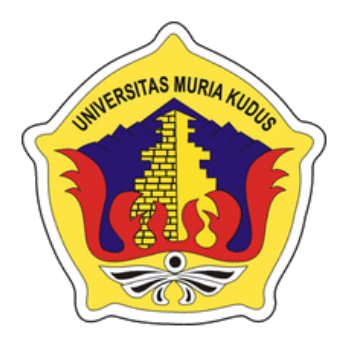

#### **LAPORAN SKRIPSI**

### **PORTAL PENJUALAN BAHAN BANGUNAN PADA KABUPATEN KUDUS MENGGUNAKAN NOTIFIKASI WHATSAPP**

**NOVA KURNIAWAN NIM. 201853113**

### **DOSEN PEMBIMBING**

**Noor Latifah, S.Kom., M.Kom Syafiul Muzid, ST., M.Cs., MTA**

# **PROGRAM STUDI SISTEM INFORMASI FAKULTAS TEKNIK UNIVERSITAS MURIA KUDUS**

**2023**

<span id="page-1-1"></span><span id="page-1-0"></span>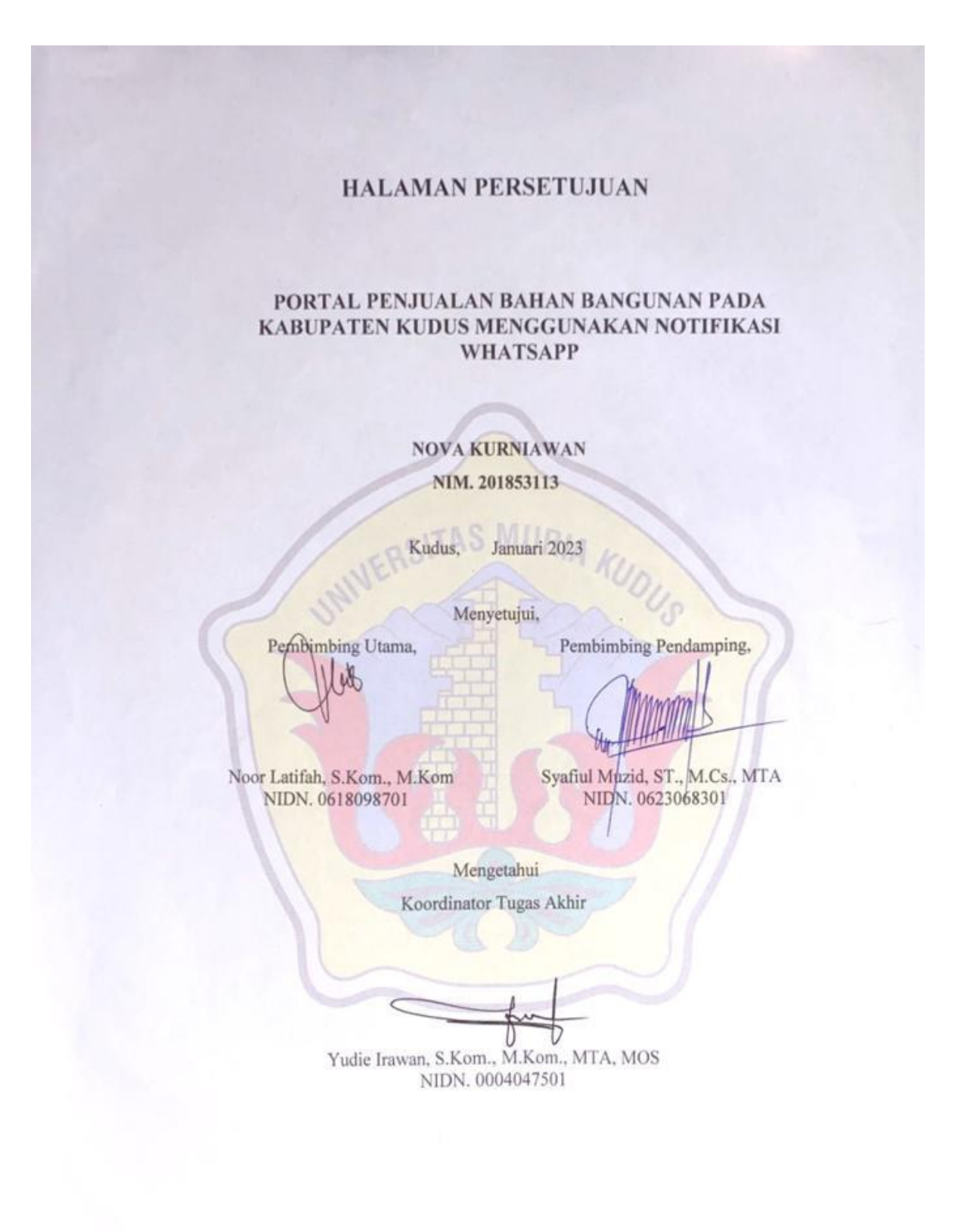

ii

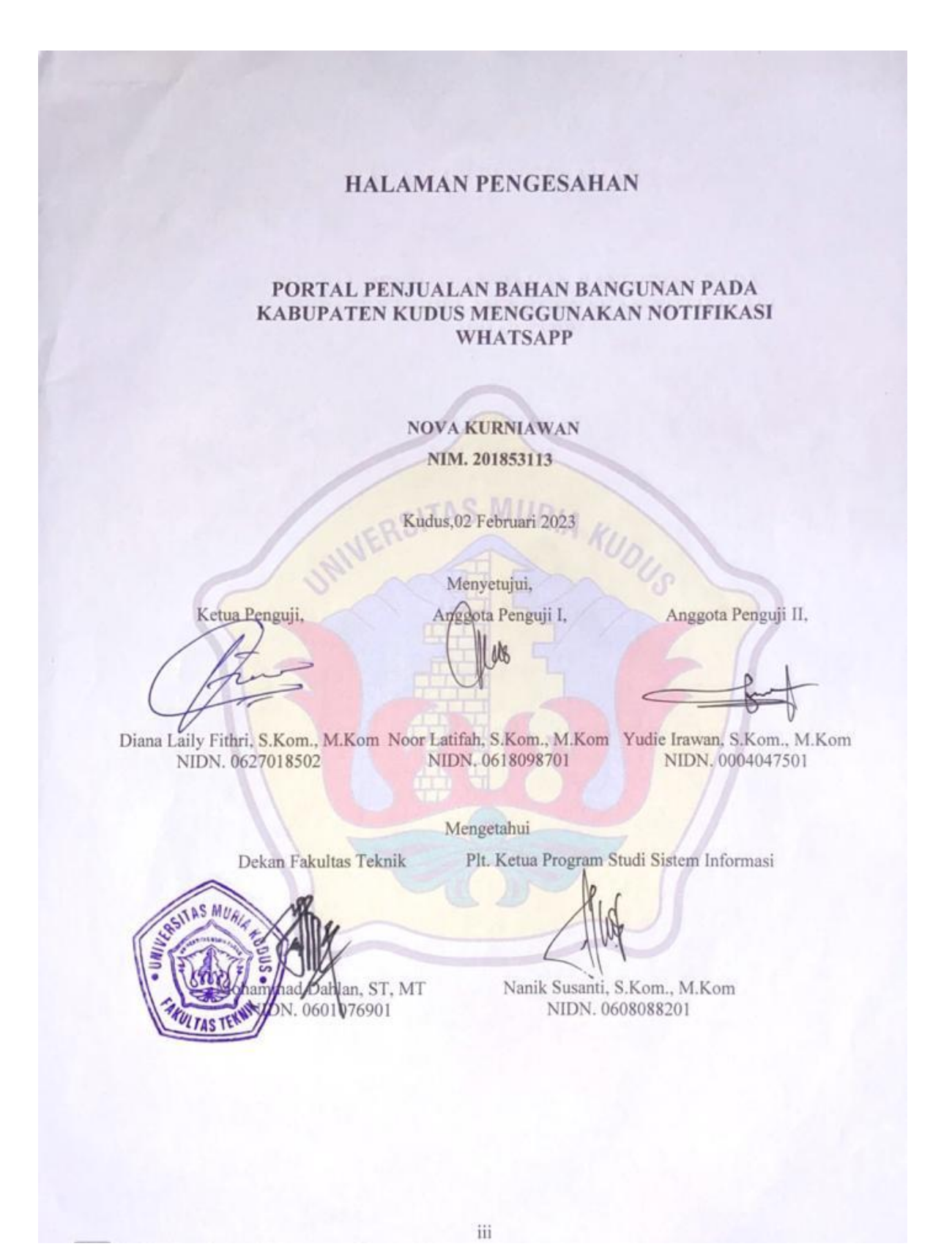

#### PERNYATAAN KEASLIAN

<span id="page-3-0"></span>Saya yang bertanda tangan dibawah ini:

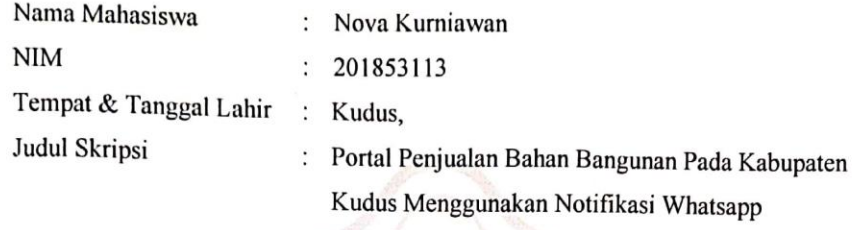

Menyatakan dengan sebenarnya bahwa penulisan skripsi ini berdasarkan hasil penelitian, pemikiran dan pemaparan asli dari saya sendiri, baik untuk naskah laporan maupun kegiatan lain yang tercantum sebagai bagian dari skripsi ini. Seluruh ide, pendapat, atau materi dari sumber lain telah dikutip dalam skripsi dengan cara penulisan referensi yang sesuai.

Demikian pernyataan ini saya buat dengan sesungguhnya dan apabila di kemudian hari terdapat penyimpangan dan ketidakbenaran dalam pernyataan ini, maka saya bersedia menerima sanksi akademik berupa pencabutan gelar dan sanksi lain sesuai dengan peraturan yang berlaku di Universitas Muria Kudus.

Demikian pernyataan ini saya buat dalam keadaan sadar tanpa paksaan dari pihak manapun.

> Kudus, Januari 2023

Yang memberi pernyataan,

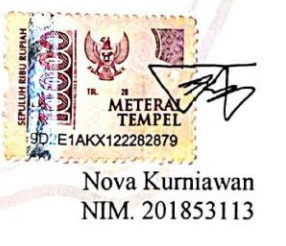

iv

CS Dipindai dengan CamScanner

### **PORTAL PENJUALAN BAHAN BANGUNAN PADA KABUPATEN KUDUS MENGGUNAKAN NOTIFIKASI WHATSAPP**

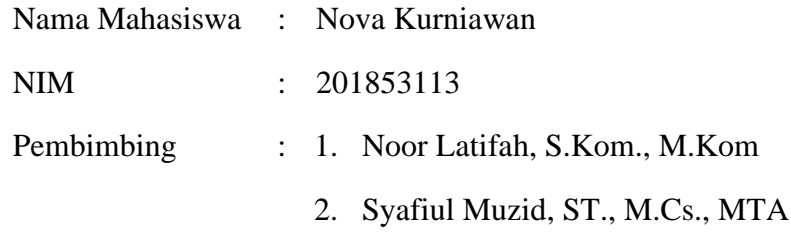

#### **RINGKASAN**

<span id="page-4-0"></span>Perkembangan dan kemajuan teknologi pada era globalisasi ini sangatlah pesat. Dengan pesatnya perkembangan ini, dapat dimanfaatkan untuk pembuatan sistem informasi misalnya penjualan. Penelitian ini akan ditujukan untuk membuat portal penjualan untuk toko bangunan yang ada di wilayah Kudus. Toko bangunan merupakan usaha di bidang retail yang menyediakan berbagai macam perlengkapan yang dibutuhkan dalam pembuatan bangunan. Pada Kabupaten Kudus, terdapat banyak toko bangunan yang masih menggunakan cara konvensional. Pencatatan dan pengelolaan datanya masih dilakukan secara pembukuan yang dianggap tidak efektif. Pembeli juga harus datang ke toko untuk melakukan pemesanan. Jika stok barang yang dicari habis, pembeli harus mencari ke toko yang lain sehingga memakan waktu cukup lama. Berdasarkan permasalahan yang diuraikan di atas, maka diperlukan sebuah portal penjualan bahan bangunan pada Kabupaten Kudus menggunakan notifikasi *whatsapp*. Portal adalah wadah suatu sistem yang berguna untuk memudahkan konsumen dan pemilik usaha dalam proses transaksi. Fitur notifikasi ini berguna sebagai media penyampaian informasi. Dengan adanya sistem tersebut, pembeli dapat memilih barang yang ingin dipesan dan membandingkan harga barang antar toko dengan cepat dan mudah.

#### **Kata kunci : Portal, Penjualan, Toko Bangunan, Notifikasi Whatsapp**

#### *BUILDING MATERIAL SALE PORTAL IN KUDUS DISTRICT USING WHATSAPP NOTIFICATION*

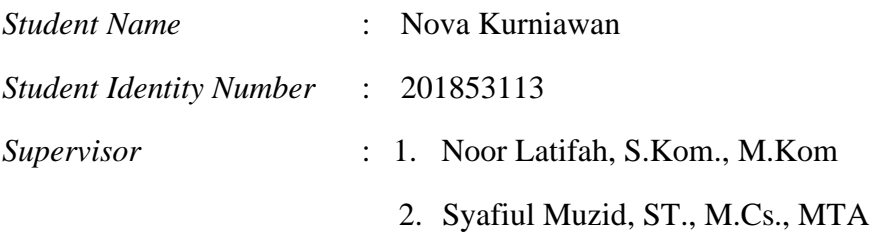

#### *ABSTRACT*

<span id="page-5-0"></span>*The development and progress of technology in this era of globalization is very rapid. With the rapid development of this, it can be used for making information systems such as sales. This research will be aimed at creating a sales portal for building shops in the Kudus area. A building shop is a business in the retail sector that provides various kinds of equipment needed in building construction. In Kudus Regency, there are many building shops that still use conventional methods. The recording and management of data is still carried out in a bookkeeping manner which is considered ineffective. Buyers also have to come to the store to place an order. If the stock of the item you are looking for runs out, the buyer has to look for another store, which takes a long time. Based on the problems described above, a portal for selling building materials in Kudus Regency is needed using WhatsApp notifications. Portal is a container for a system that is useful for facilitating consumers and business owners in the transaction process. This notification feature is useful as a medium for conveying information. With this system, buyers can choose the items they want to order and compare prices between stores quickly and easily.*

*Keywords : Portals, Sales, Building Stores, Whatsapp Notifications*

### **KATA PENGANTAR**

<span id="page-6-0"></span>Segala puji syukur kehadirat Allah SWT yang telah memberikan hidayah Nya kepada penulis sehingga dapat menyelesaikan dengan baik laporan skripsi yang berjudul "Portal Penjualan Bahan Bangunan Pada Kabupaten Kudus Menggunakan Notifikasi Whatsapp".

Penyusunan laporan skripsi ini merupakan salah satu syarat untuk menyelesaikan program studi Sistem Informasi S-1 pada Fakultas Teknik Universitas Muria Kudus.

Dalam penyusunan laporan skripsi ini, juga tidak lepas dari dukungan dan bantuan beberapa pihak yang sangat membantu. Oleh karena itu, penulis akan menyampaikan ucapan terima kasih kepada:

- a. Bapak Prof. Dr. Ir. Darsono, M.Si selaku Rektor Universitas Muria Kudus.
- b. Bapak Mohammad Dahlan, ST, MT selaku Dekan Fakultas Teknik Universitas Muria Kudus.
- c. Ibu Nanik Susanti, S.Kom., M.Kom selaku Ketua Progdi Sistem Informasi Fakultas Teknik Universitas Muria Kudus.
- d. Ibu Noor Latifah, S.Kom, M.Kom selaku dosen pembimbing utama yang selalu memberikan bimbingan dan pengarahan selama penyusunan skripsi ini.
- e. Bapak Syafiul Muzid, ST., M.Cs., MTA selaku dosen pendamping yang selalu memberikan bimbingan dan pengarahan selama penyusunan skripsi ini.
- f. Ibu Dewi Noor Aisyah, S.Pd selaku pemilik TB. Usaha Jaya yang sudah memberikan izin kepada penulis untuk melakukan penelitian.
- g. Dosen progdi sistem informasi yang telah mendidik dan memberikan ilmu yang bermanfaat serta seluruh staff yang membantu.
- h. Bapak Soleh, Ibu Erawati, Kak Said, Mbak Neka dan Adek Anes selaku orang tua dan saudara saya yang telah melimpahkan kasih sayang, doa, dukungan dan perhatiannya sehingga memberikan semangat kepada penulis dalam penyusunan skripsi ini.
- i. Adinda Ayu Musyafa yang telah membantu penelitian saya.
- j. Carito dan Khoiri teman yang telah memberikan inspirasi penelitian ini.
- k. Teman-teman seperjuangan yang selalu mendukung satu sama lain.

Dan sebagai penutup, penulis berharap semoga laporan skripsi ini dapat memberikan manfaat dan membantu para pembaca dalam mengembangkan ilmu pengetahuan terutama pada bidang sistem informasi. Amiin.

Kudus, 10 Januari 2023

Nova Kurniawan

### **DAFTAR ISI**

<span id="page-8-0"></span>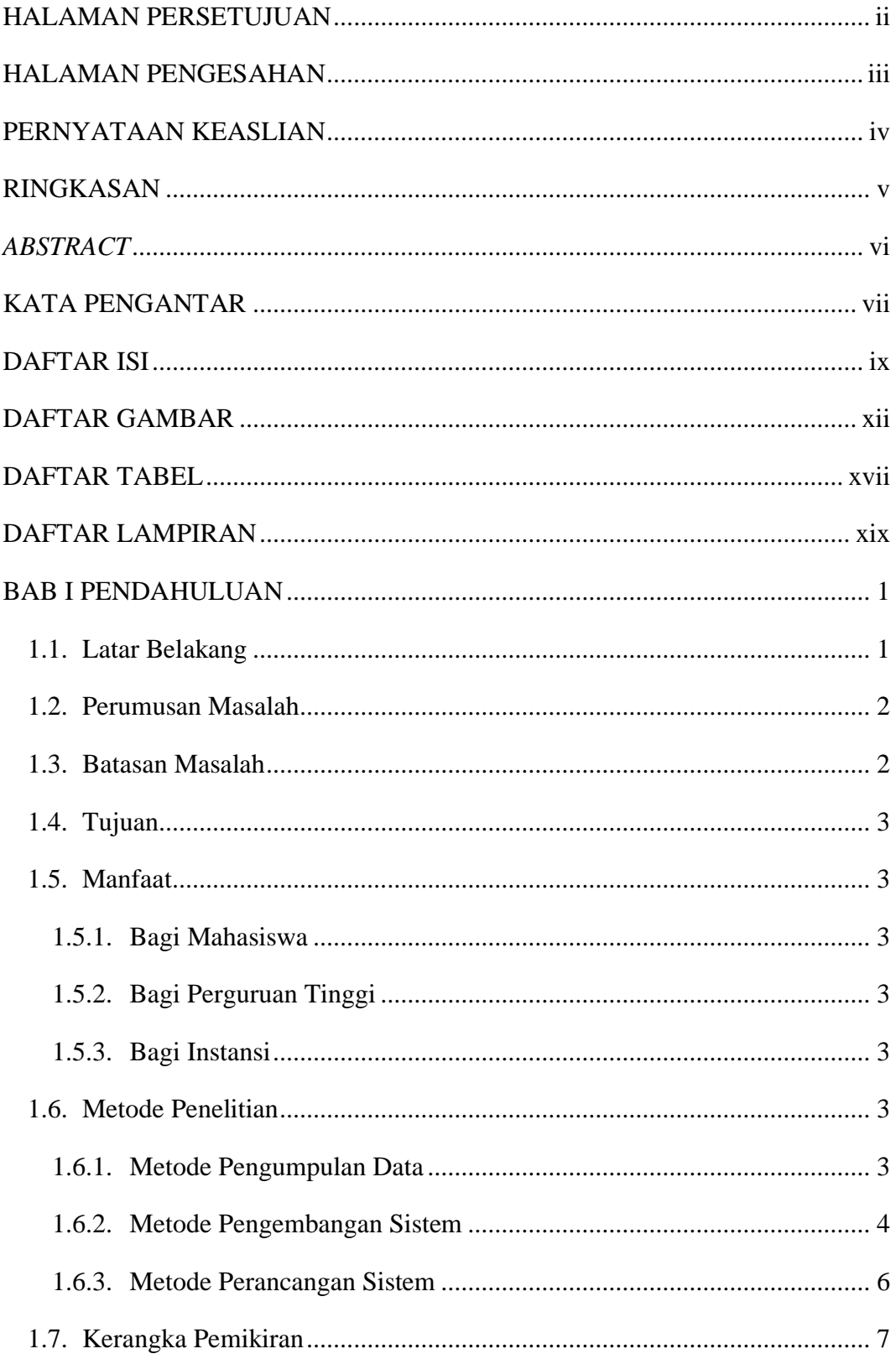

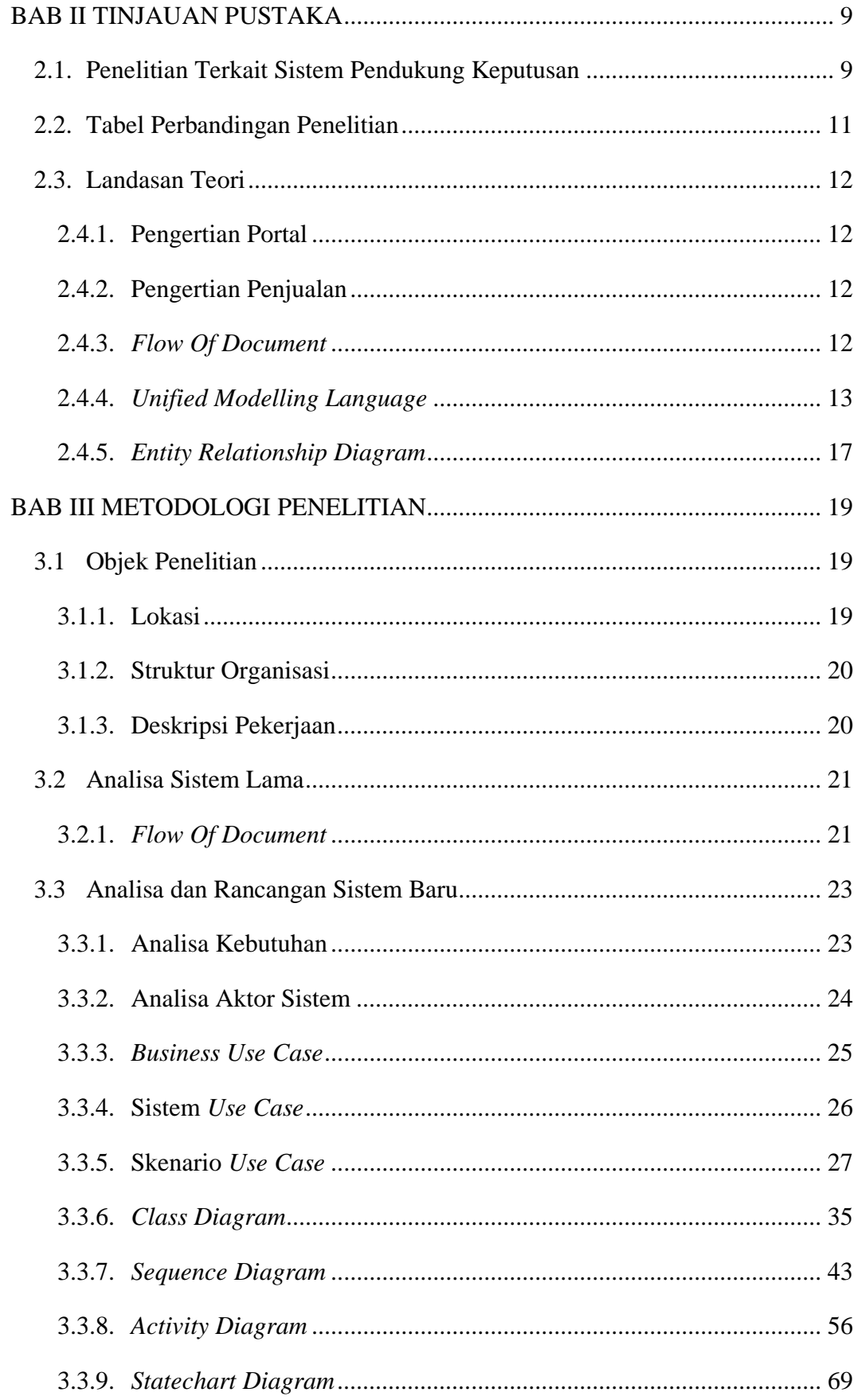

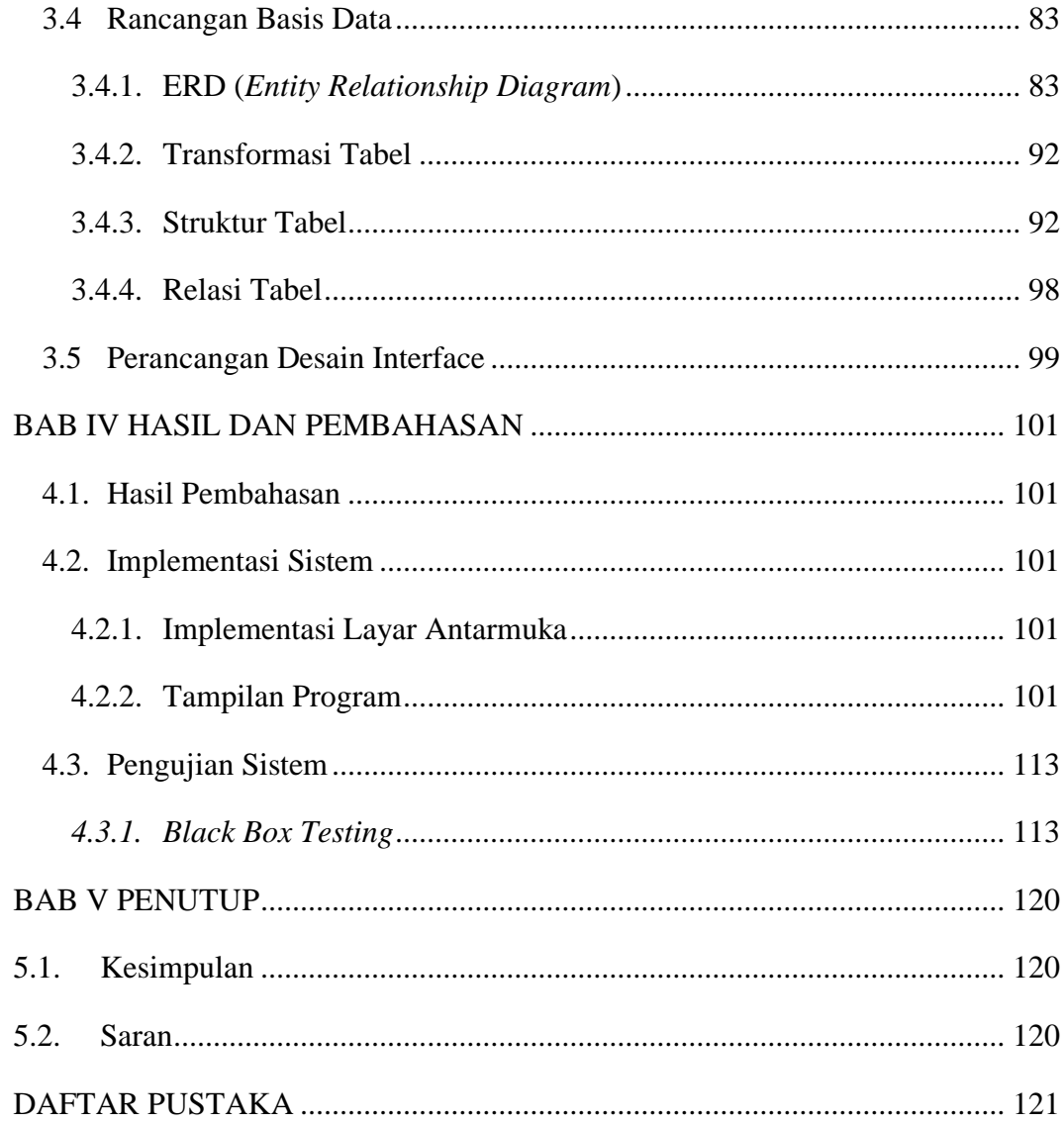

## **DAFTAR GAMBAR**

<span id="page-11-0"></span>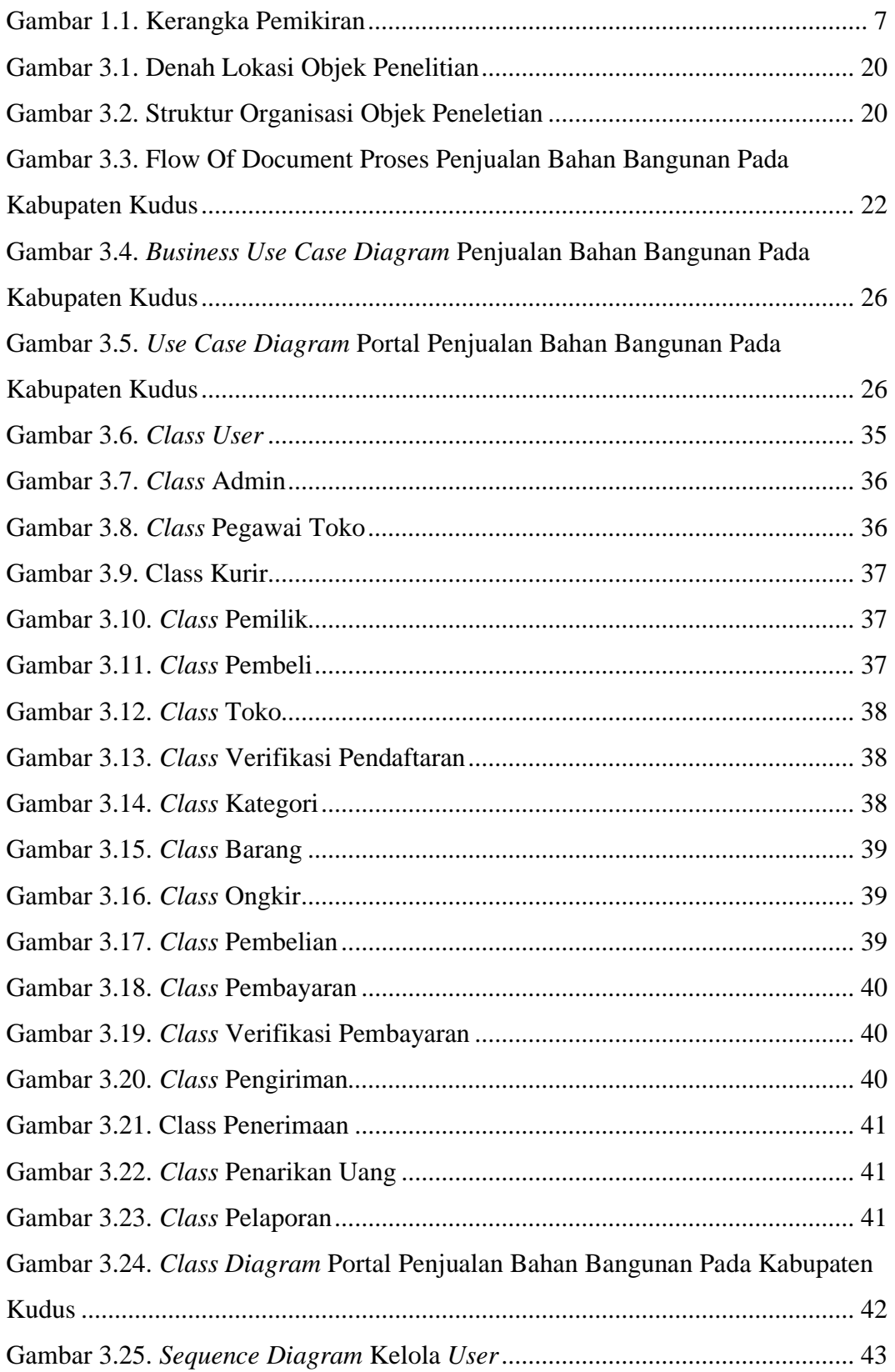

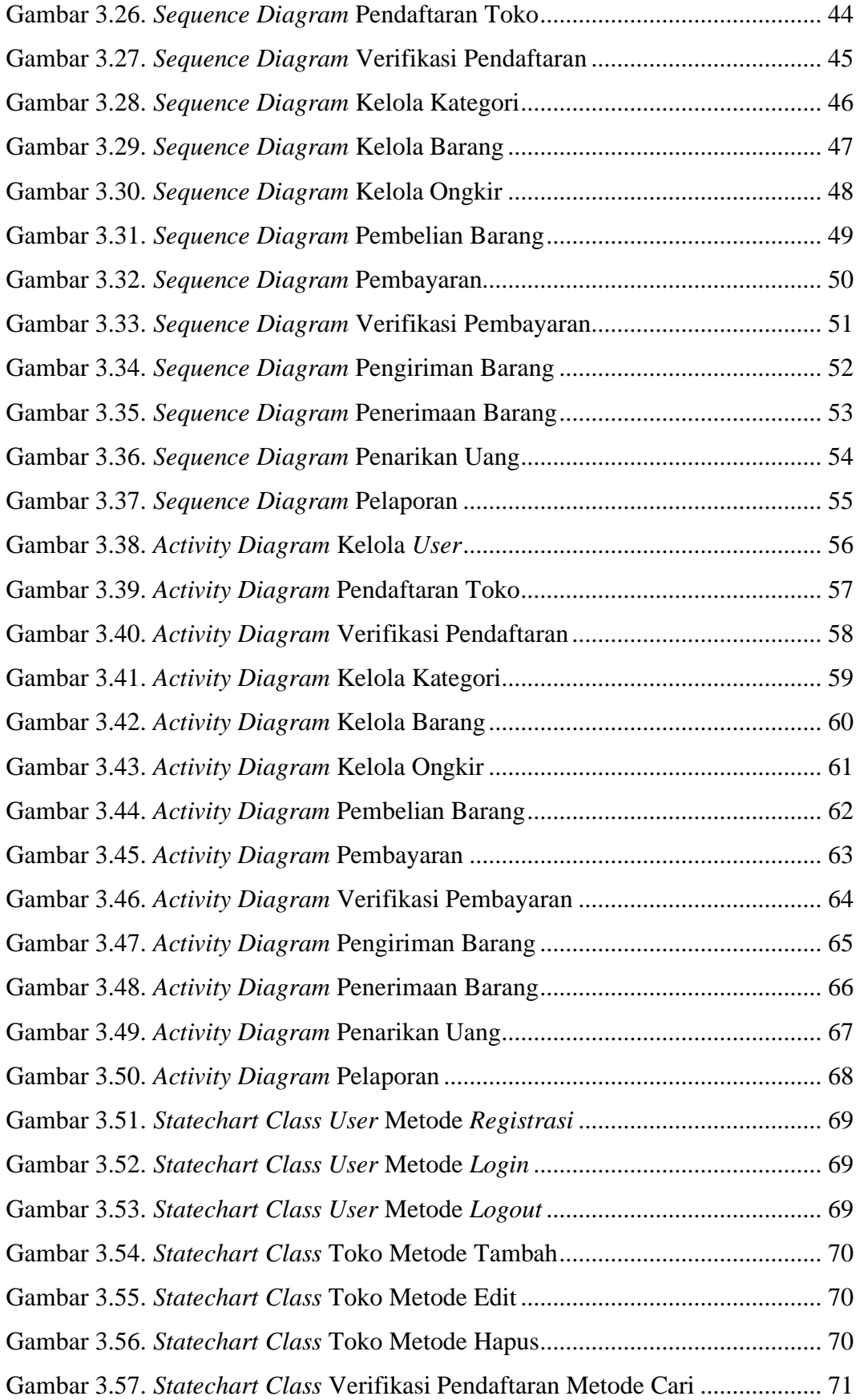

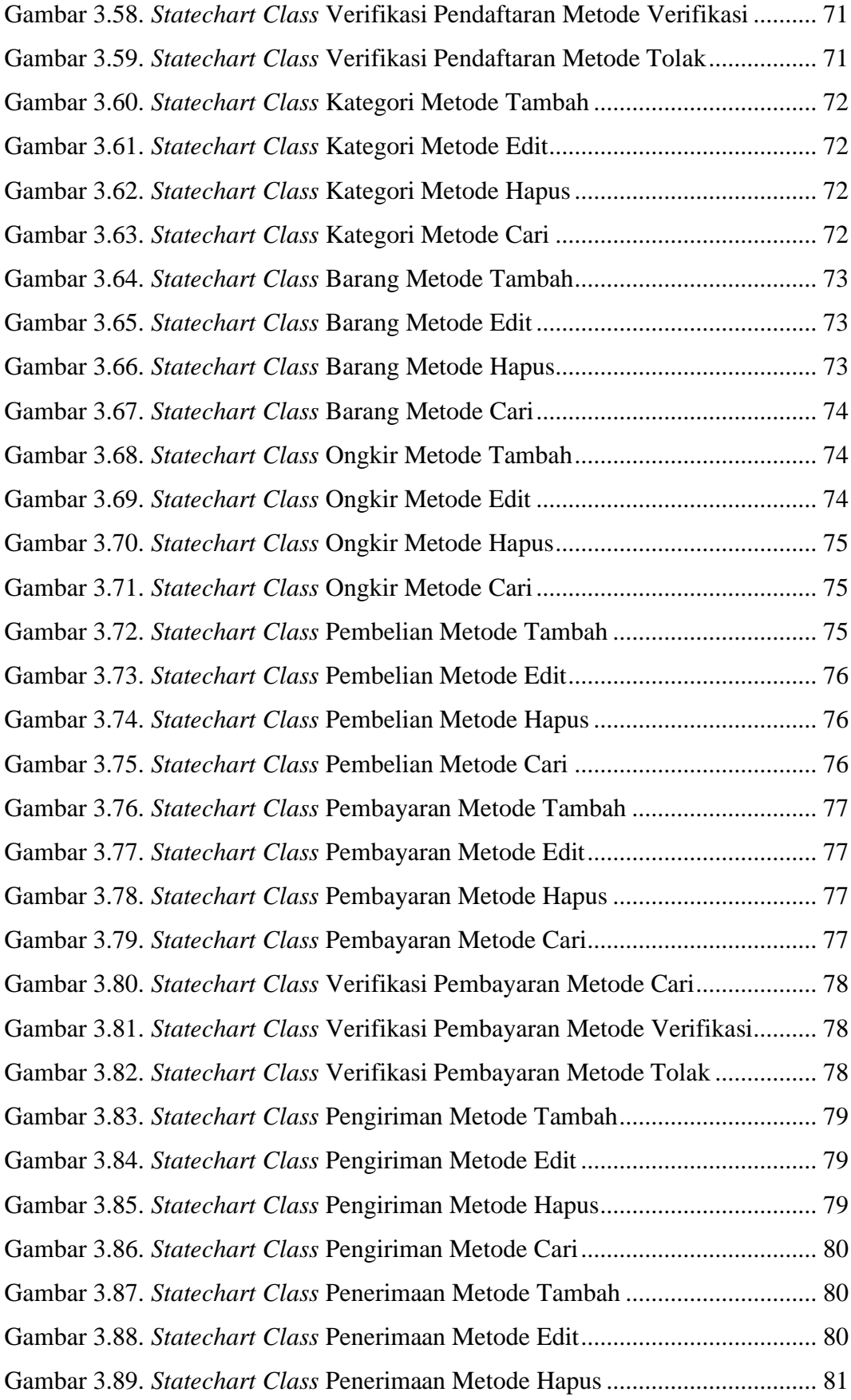

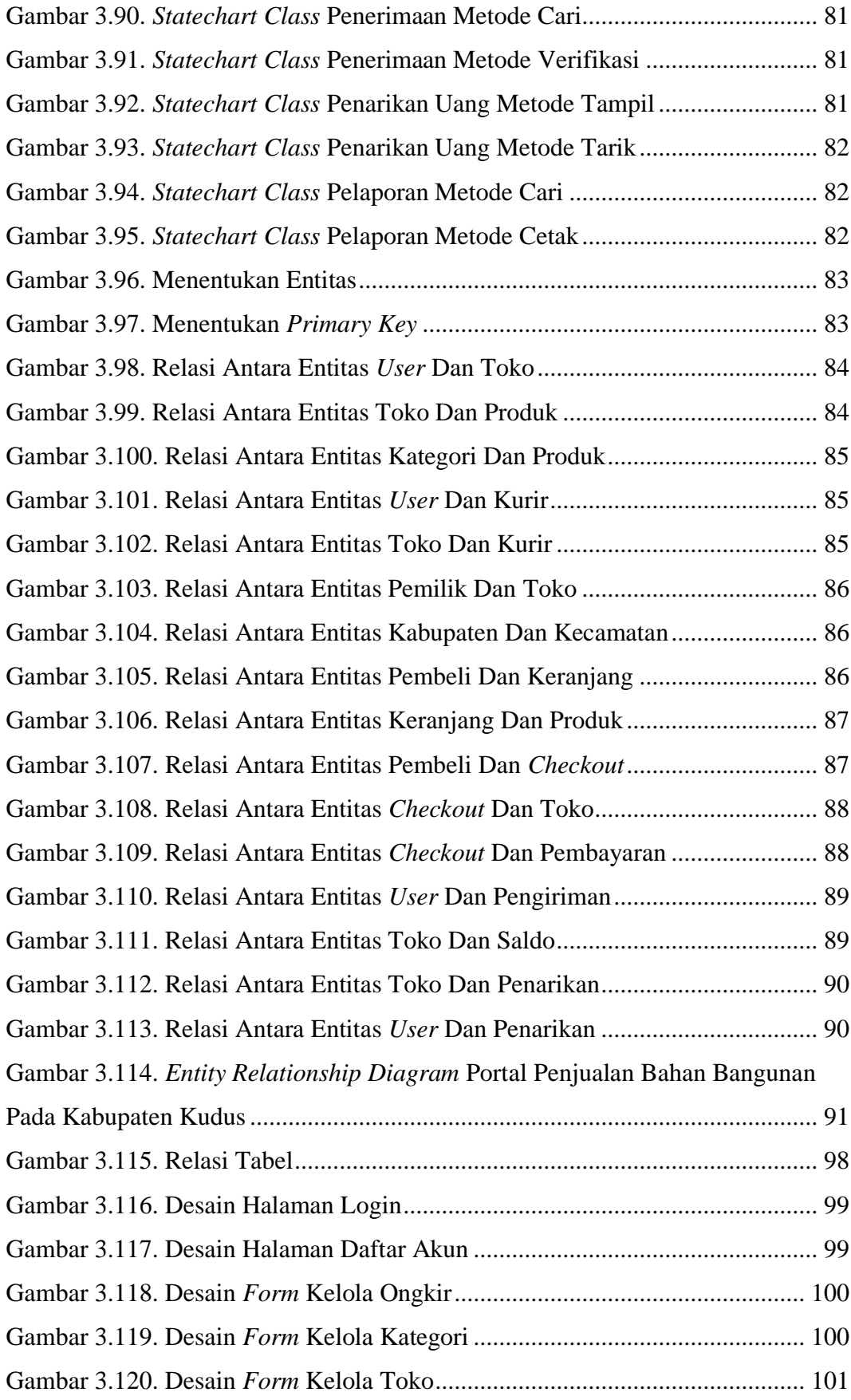

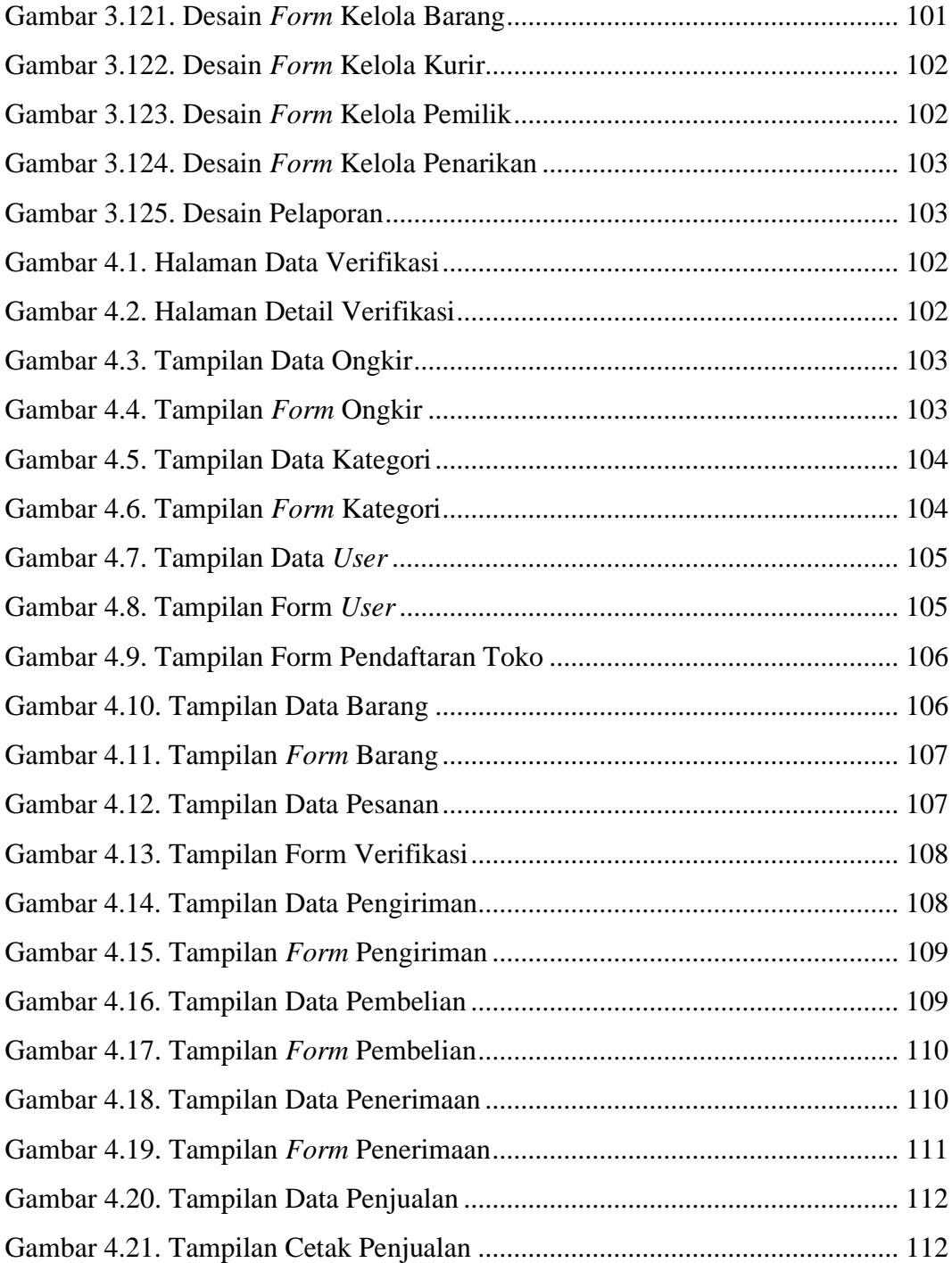

### **DAFTAR TABEL**

<span id="page-16-0"></span>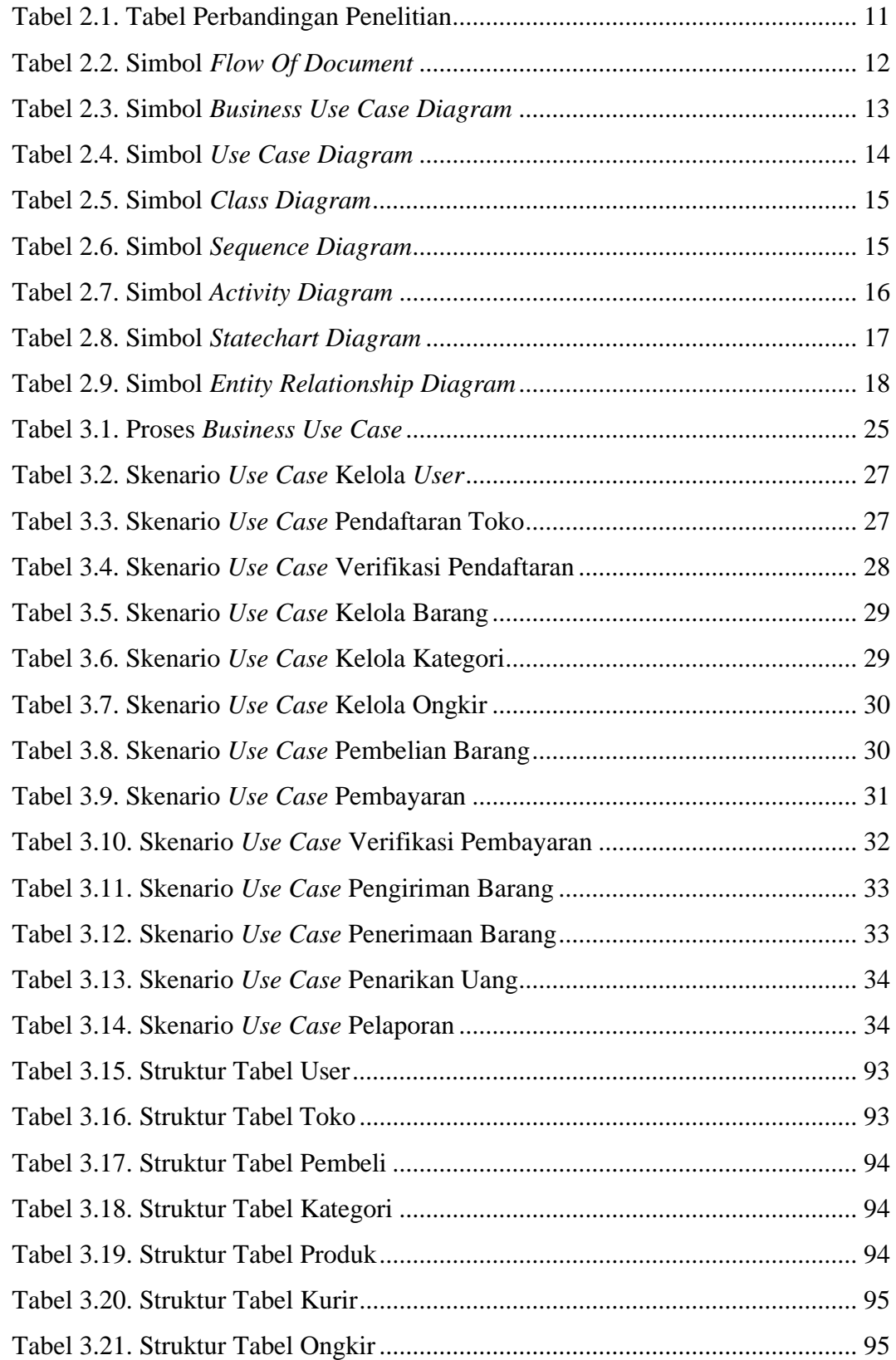

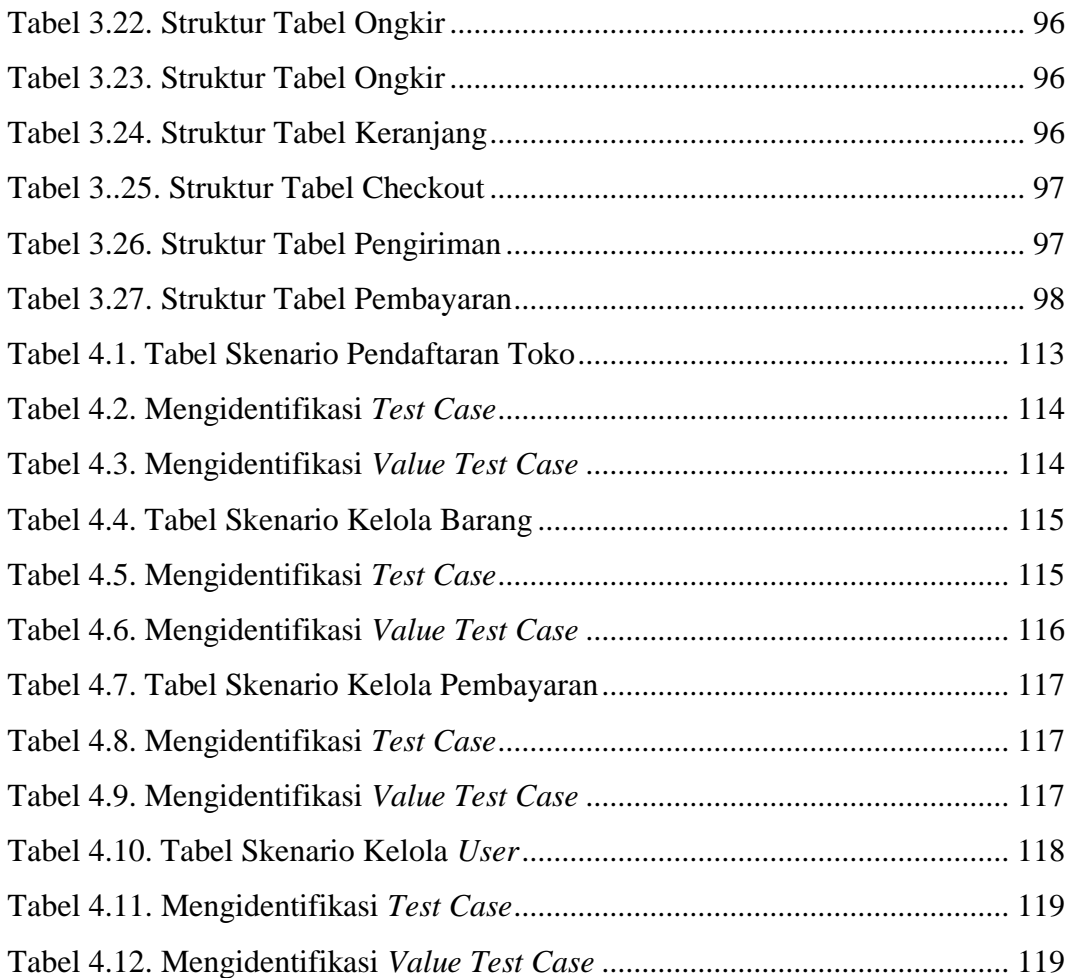

## **DAFTAR LAMPIRAN**

<span id="page-18-0"></span>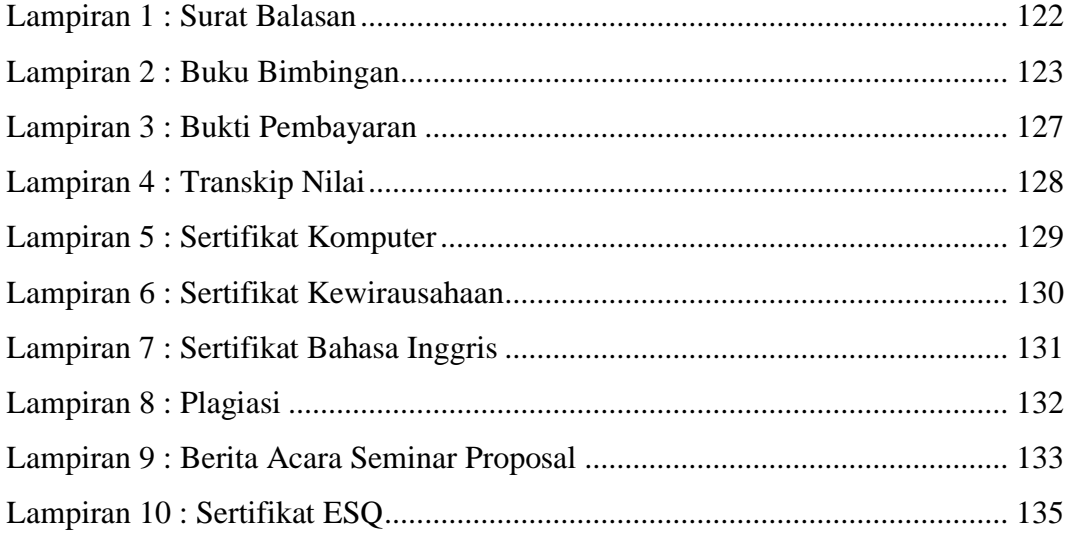